## **Preferences**

In the preferences the mode of the ex BoxTools palette can be defined: Adding new geometries or placing geometries in a QuarkXPress layout.

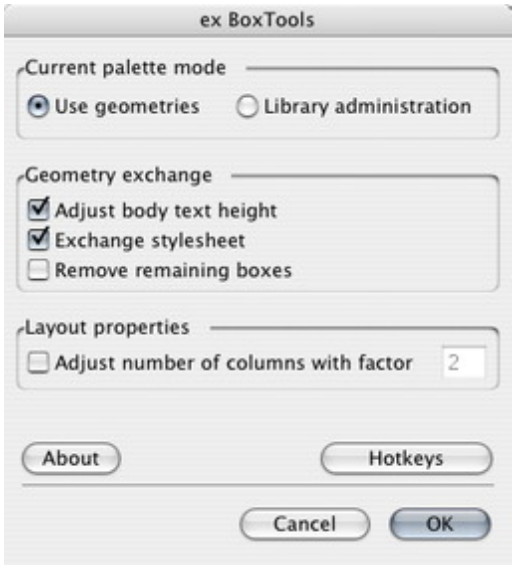